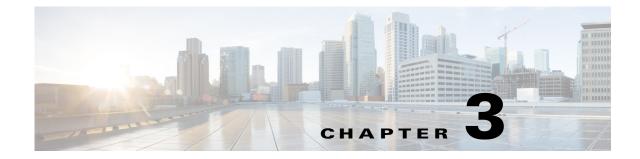

# **Cisco Unified SIP Proxy EXEC Commands**

Last Updated: November 25, 2019

- configure
- copy configuration active
- rollback
- rollback factory-default
- show fd statistics
- show performance-data cps
- show route table
- show routes table
- show status queue
- show status sip
- show trace options
- trace disable
- trace enable
- trace level

Γ

• trace logsize

## configure

To enter Cisco Unified SIP Proxy configuration mode, use the **configure** command in Cisco Unified SIP Proxy EXEC mode. To exit Cisco Unified SIP Proxy configuration mode, use the **exit** command.

configure

| Syntax Description | This command has no arguments or keywords.                                                                                                    |                                                                    |
|--------------------|----------------------------------------------------------------------------------------------------|--------------------------------------------------------------------|
| Command Default    | None                                                                                                    |                                                                    |
| Command Modes      | Cisco Unified SIP Proxy EXEC (cu                                                                                                    | usp)                                                               |
| Command History    | Cisco Unified SIP Proxy Version                                                                                                    | Modification                                                       |
|                    | 1.0                                                                                                    | This command was introduced.                                       |
|                    |                                                                                                    | tion mode. To leave Cisco Unified SIP Proxy configuration mode and |
|                    | can enter all configuration submodes. After you enter the <b>configure</b> command, the system prompt changes from <i>router-name</i> (cusp)> to <i>router-name</i> (cusp-config)>, indicating that the router is in Cisco Unified SIP Proxy configuration mode. To leave Cisco Unified SIP Proxy configuration mode a nature to the Cisco Unified SIP Proxy configuration mode and a nature to the Cisco Unified SIP Proxy configuration mode. |                                                                    |
| Examples           | The following example accesses the Cisco Unified SIP Proxy module, then enters<br>Cisco Unified SIP Proxy EXEC mode, and finally enters Cisco Unified SIP Proxy configuration mode:<br>Router# service-module integrated-service-engine 1/0 session<br>se-10-1-0-0 cusp<br>se-10-1-0-0(cusp) > configure<br>se-10-1-0-0(cusp-config) >                                                                                                    |                                                                    |
| Related Commands   | Command                                                                                                    | Description                                                        |
|                    | cusp                                                                                                    | Enters Cisco Unified SIP Proxy EXEC mode.                          |
|                    | end                                                                                                    | Exits out of Cisco Unified SIP Proxy configuration mode.           |
|                    | exit                                                                                                    | Exits out of a Cisco Unified SIP Proxy configuration mode or       |

submode back to the higher mode.

## copy configuration active

To copy the active configuration to a specified remote file system, use the following syntax of the **copy configuration active** command in Cisco Unified SIP Proxy EXEC mode.

**copy configuration active** {*ftp-url* | *pfs-url* | *tftp-url*}

To copy the specified remote file system to the active configuration, use the following syntax of the **copy configuration active** command in Cisco Unified SIP Proxy EXEC mode.

**copy** {*ftp-url* | *pfs-url* | *tftp-url*} **configuration active** 

| Related Commands   | Command                                                                                                    | Description                                                                                                    |
|--------------------|----------------------------------------------------------------------------------------------------|----------------------------------------------------------------------------------------------------|
| LXampres           | The following example copies an active configuration to a remote file system:<br>se-192-168-20-51(cusp) > copy configuration active ftp://192.168.1.47/pub/cusp/mycfg<br>Address or name of remote host [192.168.1.47]?<br>Destination filename [pub/cusp/mycfg]?<br>Loading configuration to ftp://192.168.1.47/pub/cusp/mycfg: !<br>[OK - 777 bytes]<br>777 bytes transferred in 0.029 secs (26793 bytes/sec)<br>se-192-168-20-51(cusp) > |                                                                                                    |
| Examples           | The following example of                                                                                                    | onies an active configuration to a remote file system.                                                                                                    |
| Usage Guidelines   |                                                                                                    | system to the active configuration (using the <b>copy</b> { <i>ftp-url</i>   <i>pfs-url</i>   <i>tftp-url</i> } tax), then the system must be rebooted.                                                                 |
|                    | 1.0                                                                                                    | This command was introduced.                                                                                                    |
| Command History    | Cisco Unified SIP Proxy \                                                                                                    |                                                                                                    |
| Command Modes      | Cisco Unified SIP Proxy                                                                                                    | EXEC (cusp)                                                                                                    |
| Command Default    | None                                                                                                    |                                                                                                    |
|                    | tftp-url                                                                                                    | Specifies the TFTP URL that the active configuration will be copied to, or<br>the TFTP URL that will be copied to the active configuration.                                                                             |
|                    | pfs-url                                                                                                    | Specifies the Public File System (PFS) URL that the active configuration will be copied to, or the PFS URL that will be copied to the active configuration. PFS URLs must be of the format: pfs:/cusp/config/file_path. |
| Syntax Description | ftp-url                                                                                                    | Specifies the FTP URL that the active configuration will be copied to, or the FTP URL that will be copied to the active configuration.                                                                                  |

## rollback

To roll back to the most recently-committed configuration when you reboot the Cisco Unified SIP Proxy module, use the **rollback** command in Cisco Unified SIP Proxy EXEC mode.

rollback

| Syntax Description           | This command has no arguments or keywords.                                                                                                    |                                                                                          |
|------------------------------|----------------------------------------------------------------------------------------------------|------------------------------------------------------------------------------------------|
| Command Default              | None                                                                                                    |                                                                                          |
| Command Modes                | Cisco Unified SIP Proxy EXEC (cu                                                                                                    | ısp)                                                                                     |
| Command History              | Cisco Unified SIP Proxy Version                                                                                                    | Modification                                                                             |
|                              | 1.0                                                                                                    | This command was introduced.                                                             |
| Usage Guidelines             | Use the show configuration active                                                                                                    | e command to display the committed configuration that is effective                       |
| Usage Guidelines<br>Examples | after the module is rebooted.                                                                                                    | the system to roll back to the most recently-committed configuration                     |
|                              | after the module is rebooted.<br>The following example configures t                                                                            | the system to roll back to the most recently-committed configuration                     |
|                              | after the module is rebooted.<br>The following example configures t<br>when the Cisco Unified SIP Proxy                                        | the system to roll back to the most recently-committed configuration                     |
| Examples                     | after the module is rebooted.<br>The following example configures t<br>when the Cisco Unified SIP Proxy<br>se-10-1-0-0(cusp) > <b>rollback</b> | the system to roll back to the most recently-committed configuration module is rebooted: |

## rollback factory-default

To roll back the system to the factory default configuration when you reboot the Cisco Unified SIP Proxy module, use the **rollback factory-default** command in Cisco Unified SIP Proxy EXEC mode.

rollback factory-default

| Syntax Description | This command has no arguments or keywords.                                          |                                                                                                    |
|--------------------|-------------------------------------------------------------------------------------|----------------------------------------------------------------------------------------------------|
| Command Default    | None                                                                                |                                                                                                    |
| Command Modes      | Cisco Unified SIP Proxy EXEC (cu                                                    | sp)                                                                                                    |
| Command History    | Cisco Unified SIP Proxy Version                                                     | Modification                                                                                                |
|                    | 1.0                                                                                 | This command was introduced.                                                                                |
| Usage Guidelines   | Use the <b>show configuration factory</b><br>is effective after the module is reboo | y- <b>default</b> command to display the factory-default configuration that oted.                           |
| Examples           | The following example configures the Cisco Unified SIP Proxy module is              | he system to roll back to the factory-default configuration when the rebooted:                              |
|                    | se-10-1-0-0(cusp)> rollback fact                                                    |                                                                                                    |
| Related Commands   | Command                                                                             | Description                                                                                                 |
|                    | rollback                                                                            | Rolls back to the most recently-committed configuration when you reboot the Cisco Unified SIP Proxy module. |
|                    | show configuration<br>factory-default                                               | Displays the factory-default Cisco Unified SIP Proxy configuration.                                         |

## show fd statistics

To display the maximum number of open file descriptor counts, use the **show fd statistics** command in Cisco Unified SIP Proxy EXEC mode.

#### show fd statistics

| Syntax Description | This command has no arguments or                                                                                                    | keywords.                                     |
|--------------------|----------------------------------------------------------------------------------------------------|-----------------------------------------------|
| Command Default    | None                                                                                                    |                                               |
| Command Modes      | Cisco Unified SIP Proxy EXEC (cu                                                                                                    | (sp)                                          |
| Command History    | Cisco Unified SIP Proxy Version                                                                                                    | Modification                                  |
|                    | 8.5.13 and 9.1.4                                                                                                    | This command was introduced.                  |
| Usage Guidelines   | Use the <b>show fd statistics</b> comman                                                                                                  | d to display the open file descriptor counts. |
| Examples           | The following is sample output from                                                                                                    | n the show fd statistics command:             |
|                    | <pre>se-10-1-0-0(cusp) &gt; show fd stat<br/>MaxOpenFileDescriptorCount: 250<br/>OpenFileDescriptorCount: 35<br/>se-10-1-0-0(cusp)#</pre> |                                               |

## show performance-data cps

|                    | Command                                                                                                    | Description                                                                                                    |
|--------------------|----------------------------------------------------------------------------------------------------|----------------------------------------------------------------------------------------------------|
|                    | rollback factory-default                                                                                                    | Rolls back the system to the factory default configuration after<br>the Cisco Unified SIP Proxy module is rebooted.                        |
|                    | show configuration active                                                                                                    | Displays the active Cisco Unified SIP Proxy configuration.                                                                                 |
|                    |                                                                                                    | useful call load troubleshooting information, about the number of calls andling, use the <b>show performance-data cps</b> command in node. |
|                    | show performance-data cps                                                                                                    |                                                                                                    |
| Syntax Description | This command has no arguments                                                                                                    | or keywords.                                                                                                    |
| Command Modes      | Cisco Unified SIP Proxy EXEC (                                                                                                    | cusp)                                                                                                    |
| Command History    | <b>Cisco Unified SIP Proxy Version</b>                                                                                                    | Modification                                                                                                    |
|                    | 1.1.4                                                                                                    | This command was introduced.                                                                                                    |
| Examples           | The following example shows Cis                                                                                                    | sco Unified SIP Proxy performance data:<br>performance-data cps                                                                            |
|                    | Rolling average data-<br>Rolling averages are used for<br>Rolling average for last 5 mi<br>Rolling values (last ten 30-se<br>300 300 300 300 300 300 300 300 3 | econd windows):                                                                                                    |
|                    | Performance data since last c<br>Average call rate (cps): 10.0<br>Peak call rate (cps): 10.07<br>Number of dropped calls: 0<br>Performance data was last clea  |                                                                                                    |

### show route table

To display Cisco Unified SIP Proxy route information for a given table and key based on a specified lookup rule, use the **show route table** command in Cisco Unified SIP Proxy EXEC mode.

show route table table-name key key rule [exact | prefix | fixed number]

| Syntax Description                            | table table-name                                                                                                    | Specifies the route table name.                                                                                                    |
|-----------------------------------------------|----------------------------------------------------------------------------------------------------|----------------------------------------------------------------------------------------------------|
|                                               | key key                                                                                                    | Specifies the route table key. The <i>key</i> argument can contain the * wildcard.                                                                                                    |
|                                               | rule                                                                                                    | Specifies the rule to be used to match: exact, prefix, or fixed.                                                                                                    |
|                                               | exact                                                                                                    | Performs a lookup using the exact match rule of the key in the specified table.                                                                                                    |
|                                               | prefix                                                                                                    | Performs a lookup using the longest prefix match rule of the key<br>in the specified table.                                                                                                    |
|                                               | fixed                                                                                                    | Performs a lookup using a fixed number of characters match<br>rule, instead of an exact match, of the key in the specified table.                                                                                                    |
|                                               | number                                                                                                    | The fixed number of characters to match the key in the specified table                                                                                                    |
| Command Modes                                 | Cisco Unified SIP Proxy EXEC (cu                                                                                                    | ısp)                                                                                                    |
|                                               |                                                                                                    |                                                                                                    |
| Command History                               | <b>Cisco Unified SIP Proxy Version</b>                                                                                                    | Modification                                                                                                    |
| Command History                               | Cisco Unified SIP Proxy Version 1.1.4                                                                                                    | Modification This command was introduced.                                                                                                    |
|                                               | 1.1.4         The following example shows samp rule:         se-10.0.0.0(cusp) > show route to key 1800 default-sip n1         The following example shows samp                                                                                                    | This command was introduced.<br>le output from the <b>show route table</b> command using the prefix match<br><b>cable t1 key 1800 rule prefix</b><br>ble output from the <b>show route table</b> command using the exact match                                                                                                    |
|                                               | 1.1.4 The following example shows samp rule: se-10.0.0.0(cusp) > show route to key 1800 default-sip n1                                                                                                    | This command was introduced.<br>le output from the <b>show route table</b> command using the prefix match<br><b>cable t1 key 1800 rule prefix</b><br>ble output from the <b>show route table</b> command using the exact match<br>st in the route table:                                                                                                    |
| Command History<br>Examples<br>Relatedommands | 1.1.4         The following example shows samp rule:         se-10.0.0.0(cusp) > show route to key 1800 default-sip n1         The following example shows samp rule, where "key 555" does not exist se-10.0.0.0(cusp) > show route to show route to show route t | This command was introduced.<br>le output from the <b>show route table</b> command using the prefix match<br><b>cable t1 key 1800 rule prefix</b><br>ble output from the <b>show route table</b> command using the exact match<br>st in the route table:                                                                                                    |
| Examples                                      | 1.1.4         The following example shows samp rule:         se-10.0.0.0(cusp) > show route to key 1800 default-sip n1         The following example shows samp rule, where "key 555" does not exis se-10.0.0.0(cusp) > show route to No matching route found.                                                                                                    | This command was introduced.<br>le output from the <b>show route table</b> command using the prefix match<br><b>cable t1 key 1800 rule prefix</b><br>ele output from the <b>show route table</b> command using the exact match<br>st in the route table:<br><b>cable t1 key 555 rule exact</b>                                                                                           |
| Examples                                      | 1.1.4 The following example shows samp rule: se-10.0.0.0(cusp) > show route to key 1800 default-sip n1 The following example shows samp rule, where "key 555" does not exist se-10.0.0.0(cusp) > show route to No matching route found. Command                                                                                                    | This command was introduced.<br>le output from the <b>show route table</b> command using the prefix match<br><b>cable t1 key 1800 rule prefix</b><br>ble output from the <b>show route table</b> command using the exact match<br>st in the route table:<br><b>cable t1 key 555 rule exact</b><br><b>Description</b><br>Configures the message in the route table to be routed using RFC |

| Command                          | Description                                                                                                    |
|----------------------------------|----------------------------------------------------------------------------------------------------|
| key response                     | Assigns a response code to a key in a routing table.                                                                                                   |
| key route-uri target-destination | Assigns a route-URI to a lookup key in a routing table and<br>replaces the target destination with the specified value in the<br>outgoing SIP request. |
| key target-destination           | Replaces a target destination with the specified value in an outgoing SIP request.                                                                     |
| route table                      | Creates a route table and enters route table configuration mode.                                                                                       |
| route table file                 | Loads the routes for a route table from a file.                                                                                                    |

### show routes table

To display the possible multiple Cisco Unified SIP Proxy routes for a given table and key, use the **show routes table** command in Cisco Unified SIP Proxy EXEC mode.

**show routes table** *table-name* **key** *key* [**max-size** *max-size*]

| Syntax Description | table table-name                                                                                                    | Specifies the route table name.                                                                                                    |  |
|--------------------|----------------------------------------------------------------------------------------------------|----------------------------------------------------------------------------------------------------|--|
|                    | key key                                                                                                    | Specifies the route table key. The <i>key</i> argument can contain the * wildcard.                                                                                                    |  |
|                    | max-size max-size                                                                                                    | Specifies the maximum number of routes to return. The default is 100.                                                                                                    |  |
| Command Modes      | Cisco Unified SIP Proxy EXEC (cu                                                                                                    | (sp)                                                                                                    |  |
| Command History    | Cisco Unified SIP Proxy Version                                                                                                    | Modification                                                                                                    |  |
|                    | 1.0                                                                                                    | This command was introduced.                                                                                                    |  |
|                    | First 10 matches in the t1 table<br>key k3 default-sip n1<br>key k2 request-uri-host-port a                                                                                                    | -                                                                                                    |  |
|                    | key k3 default-sip n1<br>key k2 request-uri-host-port a<br>key k1 response 408<br>The second column in the output is                                                                           | host n1<br>the route table lookup key. The third column is the route.                                                                                                    |  |
| Relatedommands     | key k3 default-sip n1<br>key k2 request-uri-host-port at<br>key k1 response 408<br>The second column in the output is<br>Command                                                               | host n1<br>the route table lookup key. The third column is the route.<br><b>Description</b>                                                                                                    |  |
| Relatedommands     | key k3 default-sip n1<br>key k2 request-uri-host-port a<br>key k1 response 408<br>The second column in the output is                                                                           | host n1<br>the route table lookup key. The third column is the route.                                                                                                    |  |
| Relatedommands     | key k3 default-sip n1<br>key k2 request-uri-host-port at<br>key k1 response 408<br>The second column in the output is<br>Command                                                               | host n1<br>the route table lookup key. The third column is the route.<br><b>Description</b><br>Configures the message in the route table to be routed using RFC                                                                                                    |  |
| Relatedommands     | key k3 default-sip n1<br>key k2 request-uri-host-port a<br>key k1 response 408<br>The second column in the output is<br>Command<br>key default-sip                                             | host n1<br>the route table lookup key. The third column is the route.<br><b>Description</b><br>Configures the message in the route table to be routed using RFC<br>3263.<br>Assigns a route group to a routing table and associates it with a                                                                                                    |  |
| Relatedommands     | key k3 default-sip n1<br>key k2 request-uri-host-port at<br>key k1 response 408<br>The second column in the output is<br>Command<br>key default-sip<br>key group                               | host n1<br>the route table lookup key. The third column is the route.<br><b>Description</b><br>Configures the message in the route table to be routed using RFC 3263.<br>Assigns a route group to a routing table and associates it with a key number.                                                                                                    |  |
| Relatedommands     | key k3 default-sip n1<br>key k2 request-uri-host-port at<br>key k1 response 408<br>The second column in the output is<br>Command<br>key default-sip<br>key group<br>key policy                 | host n1<br>the route table lookup key. The third column is the route.<br>Description<br>Configures the message in the route table to be routed using RFC<br>3263.<br>Assigns a route group to a routing table and associates it with a<br>key number.<br>Assigns a route policy to a key in a routing table.                                                                                                    |  |
| Relatedommands     | key k3 default-sip n1<br>key k2 request-uri-host-port at<br>key k1 response 408<br>The second column in the output is<br>Command<br>key default-sip<br>key group<br>key policy<br>key response | host n1<br>the route table lookup key. The third column is the route.<br>Description<br>Configures the message in the route table to be routed using RFC<br>3263.<br>Assigns a route group to a routing table and associates it with a<br>key number.<br>Assigns a route policy to a key in a routing table.<br>Assigns a response code to a key in a routing table.<br>Assigns a route-URI to a lookup key in a routing table and<br>replaces the target destination with the specified value in the |  |

Loads the routes for a route table from a file.

1

CLI Command Reference for Cisco Unified SIP Proxy Release 10.1

route table file

### show status queue

To display the statistics for active SIP queues, use the **show status queue** command in Cisco Unified SIP Proxy EXEC mode.

show status queue

**Syntax Description** This command has no arguments or keywords.

**Command Modes** Cisco Unified SIP Proxy EXEC (cusp)

 Command History
 Cisco Unified SIP Proxy Version
 Modification

 1.0
 This command was introduced.

#### **Examples**

The following example shows sample output from the **show status queue** command:

se-192-168-20-51(cusp) > **show status queue** 

| Queue Name  | Current Length | Active Threads |
|-------------|----------------|----------------|
| timer       | 0              | 0              |
| radius      | 0              | 0              |
| st-callback | 0              | 0              |
| request     | 0              | 0              |
| message     | 0              | 0              |
| response    | 0              | 0              |
| xcl         | 0              | 0              |
|             |                |                |

se-192-168-20-51(cusp)>

Table 1 describes the significant fields shown in the display.

#### Table 1show status queue Field Descriptions

| Field          | Description                                     |
|----------------|-------------------------------------------------|
| Queue Name     | The name of the SIP queue.                      |
| Current Length | The current length of the SIP queue.            |
| Active Threads | The number of active threads for the SIP queue. |

#### **Related Commands**

| Command                                       | Description                                                  |
|-----------------------------------------------|--------------------------------------------------------------|
| show configuration active sip<br>network      | Displays SIP network interface configuration.                |
| show configuration active sip<br>record-route | Displays SIP record-route configuration.                     |
| show status sip                               | Displays the status of the Cisco Unified SIP Proxy.          |
| sip queue                                     | Creates a SIP queue and enters SIP queue configuration mode. |

### show status sip

To display the status of the Cisco Unified SIP Proxy, use the **show status sip** command in Cisco Unified SIP Proxy EXEC mode.

show status sip

**Syntax Description** This command has no arguments or keywords.

Command Modes Cisco Unified SIP Proxy EXEC (cusp)

 Command History
 Cisco Unified SIP Proxy Version
 Modification

 1.0
 This command was introduced.

**Usage Guidelines** This command displays active client and server transactions, as well as TCP/TLS writer thread information. This command displays queues that might not be SIP-related.

**Examples** 

The following example shows sample output from the show status sip command:

se-192-168-20-51(cusp) > show status sip

SIP Stack Status Client Transactions: 7575 Server Transactions: 3473 Total Threads for TCP/TLS Writer: 0 Min Threads for TCP/TLS Writer: 0 Active Threads for TCP/TLS Writer: 0 se-192-168-20-51(cusp) >

Table 2 describes the significant fields shown in the display.

Table 2show status sip Field Descriptions

| Field                             | Description                                       |
|-----------------------------------|---------------------------------------------------|
| Client Transactions               | The number of active client transactions.         |
| Server Transactions               | The number of active server transactions.         |
| Total Threads for TCP/TLS Writer  | The total number of TCP/TLS writer threads.       |
| Min Threads for TCP/TLS Writer    | The minimum number of TCP/TLS writer threads.     |
| Active Threads for TCP/TLS Writer | The number of active threads for TCP/TLS writers. |

| Related Commands | Command                                    | Description                                              |
|------------------|--------------------------------------------|----------------------------------------------------------|
|                  | show configuration active sip<br>network   | Displays SIP network interface configuration.            |
|                  | show configuration active sip record-route | Displays SIP record-route configuration.                 |
|                  | show status queue                          | Displays the statistics for currently active SIP queues. |

### show trace options

To display whether trace logging is enabled or disabled, use the show trace options command in Cisco Unified SIP Proxy EXEC mode.

show trace options

**Syntax Description** This command has no arguments or keywords.

**Command Modes** Cisco Unified SIP Proxy EXEC (cusp)

**Command History Cisco Unified SIP Proxy Version** Modification This command was introduced. 1.0

**Usage Guidelines** This command displays levels for any of the configured categories or components.

**Examples** The following example shows that trace is enabled at the debug level with category root.

se-192-168-20-51(cusp) > show trace options

Trace is enabled. Category Level root debug

**Related Commands** 

Command Description trace disable Disables tracing. trace enable Enables tracing. trace level Sets the trace level.

## trace disable

To disable tracing, use the **trace disable** command in Cisco Unified SIP Proxy EXEC mode. To enable tracing, use the **trace enable** command.

trace disable

| Syntax Description      | This command has no arguments or keywords.                                                   |                                                                                          |
|-------------------------|----------------------------------------------------------------------------------------------|------------------------------------------------------------------------------------------|
| Command Default         | Trace is enabled.                                                                            |                                                                                          |
| Command Modes           | Cisco Unified SIP Proxy EXEC (cu                                                             | sp)                                                                                      |
| Command History         | Cisco Unified SIP Proxy Version                                                              | Modification                                                                             |
|                         | 1.0                                                                                          | This command was introduced.                                                             |
| Usage Guidelines        | Using the <b>trace disable</b> command h<br><b>level</b> command with the <b>category</b> re | has the same effect as setting the trace level to <b>off</b> using the <b>trace</b> oot. |
| Examples                | The following example disables trac                                                          | ce:                                                                                      |
|                         | se-192-168-20-51(cusp) > <b>trace d</b>                                                      | isable                                                                                   |
|                         |                                                                                              |                                                                                          |
| <b>Related Commands</b> | Command                                                                                      | Description                                                                              |
|                         | show trace options                                                                           | Displays whether trace is enabled or disabled.                                           |
|                         | trace enable                                                                                 | Enables tracing.                                                                         |

Sets the trace level.

trace level

## trace enable

To enable tracing, use the **trace enable** command in Cisco Unified SIP Proxy EXEC mode. To disable tracing, use the **trace disable** command.

trace enable

**Command Default** Trace is enabled.

Command Modes Cisco Unified SIP Proxy EXEC (cusp)

| Command History | Cisco Unified SIP Proxy Version | Modification                 |
|-----------------|---------------------------------|------------------------------|
|                 | 1.0                             | This command was introduced. |

#### **Usage Guidelines** After enabling tracing, you must set the trace level using the **trace level** command.

ExamplesThe following example enables trace:<br/>se-192-168-20-51(cusp) > trace enable

| <b>Related Commands</b> | Command            | Description                                    |
|-------------------------|--------------------|------------------------------------------------|
|                         | show trace options | Displays whether trace is enabled or disabled. |
|                         | trace disable      | Disables tracing.                              |
|                         | trace level        | Sets the trace level.                          |

## trace level

To set the trace level, use the **trace level** command in Cisco Unified SIP Proxy EXEC mode. To turn off trace level, set the trace level to off.

trace level [debug | default | error | fatal | info | off | warn] category/component category/component-name

| <u> </u>                         |                                                                                                    |                                                                                                    |
|----------------------------------|----------------------------------------------------------------------------------------------------|----------------------------------------------------------------------------------------------------|
| Syntax Description               | category/component                                                                                                    | Log messages from the <i>category/component-name</i> subsystem only. Components are basically predefined lists of categories.                                          |
|                                  | category/component-name                                                                                                    | Subsystem from which to log messages.                                                                                                    |
|                                  | debug                                                                                                    | Log messages of debug severity or higher.                                                                                                    |
|                                  | default                                                                                                    | Use the trace level of the parent.                                                                                                    |
|                                  | error                                                                                                    | Log messages of error severity or higher.                                                                                                    |
|                                  | fatal                                                                                                    | Log messages of fatal severity or higher.                                                                                                    |
|                                  | info                                                                                                    | Log messages of info severity or higher.                                                                                                    |
|                                  | off                                                                                                    | Do not log messages.                                                                                                    |
|                                  | warn                                                                                                    | Log messages of warning severity or higher.                                                                                                    |
|                                  |                                                                                                    |                                                                                                    |
| ommand Default                   | Trace level is debug category root.                                                                                                    |                                                                                                    |
|                                  |                                                                                                    |                                                                                                    |
|                                  |                                                                                                    |                                                                                                    |
| Command Modes                    | Cisco Unified SIP Proxy EXEC (cu                                                                                                    | ısp)                                                                                                    |
| ommand Modes                     | Cisco Unified SIP Proxy EXEC (cu                                                                                                    | ısp)                                                                                                    |
|                                  |                                                                                                    |                                                                                                    |
|                                  | Cisco Unified SIP Proxy Version                                                                                                    | Modification                                                                                                    |
|                                  | <b>Cisco Unified SIP Proxy Version</b>                                                                                                    | Modification This command was introduced.                                                                                                    |
| command Modes<br>command History | Cisco Unified SIP Proxy Version                                                                                                    | Modification                                                                                                    |
| ommand History                   | Cisco Unified SIP Proxy Version 1.0 1.1.4                                                                                                    | Modification         This command was introduced.         This command was modified.                                                                                   |
| ommand History                   | Cisco Unified SIP Proxy Version 1.0 1.1.4                                                                                                    | Modification         This command was introduced.         This command was modified.         ace enable command, the trace level can be set. In the list order of      |
| ommand History                   | Cisco Unified SIP Proxy Version 1.0 1.1.4 When trace is enabled using the tra                                                                                                    | Modification         This command was introduced.         This command was modified.         ace enable command, the trace level can be set. In the list order of      |
| ommand History                   | Cisco Unified SIP Proxy Version         1.0         1.1.4         When trace is enabled using the trae most logging to least logging, the trae most logging to least logging, the trae most logging to least logging to the trae trae most logging to least logging to the trae trae trae trae trae trae trae tra                                                                                                    | Modification         This command was introduced.         This command was modified.         ace enable command, the trace level can be set. In the list order or      |
| ommand History                   | Cisco Unified SIP Proxy Version         1.0         1.1.4         When trace is enabled using the trace is enabled using the trace is enabled using the trace is debug         • debug         • info                                                                                                    | Modification         This command was introduced.         This command was modified.         ace enable command, the trace level can be set. In the list order or      |
| ommand History                   | Cisco Unified SIP Proxy Version         1.0         1.1.4         When trace is enabled using the trae most logging to least logging, the trae of the second second se | Modification         This command was introduced.         This command was modified.         ace enable command, the trace level can be set. In the list order or      |
| ommand History                   | Cisco Unified SIP Proxy Version         1.0         1.1.4         When trace is enabled using the tramost logging to least logging, the transit logging to least logging, the transit logging is info         • debug         • info         • warning         • error                                                                                                    | Modification         This command was introduced.         This command was modified.         ace enable command, the trace level can be set. In the list order or      |
|                                  | Cisco Unified SIP Proxy Version         1.0         1.1.4         When trace is enabled using the trace is enabled using the trace is enabled using the trace is debug         • debug         • info         • warning         • error         • fatal                                                                                                    | Modification         This command was introduced.         This command was modified.         ace enable command, the trace level can be set. In the list order command |

root. Setting the trace level to **debug** has a huge performance impact.

|                  | components are basically predefined                                                                                                  | ised to only log messages for particular features. Because<br>I lists of categories, we recommend that you debug using the<br>gs are not persistent and are reset after a reboot. The only category |
|------------------|----------------------------------------------------------------------------------------------------|----------------------------------------------------------------------------------------------------|
| Examples         | The following example enables trace<br>se-192-168-20-51(cusp) > <b>trace le</b>                                                      | e ,                                                                                                    |
|                  | The following example enables trace at the routing component:<br>se-192-168-20-51(cusp) > <b>trace level debug component routing</b> |                                                                                                    |
|                  |                                                                                                    |                                                                                                    |
| Related Commands | Command                                                                                                    | Description                                                                                                    |
|                  | show trace options                                                                                                    | Displays whether trace is enabled or disabled.                                                                                                    |
|                  | trace disable                                                                                                    | Disables tracing.                                                                                                    |

Enables tracing.

trace enable

## trace logsize

To change the logsize, use the trace logsize command in Cisco Unified SIP Proxy EXEC mode.

trace logSize

|                 | default                                                                                                    | Use the trace logsize of the parent.                                                                                                    |
|-----------------|----------------------------------------------------------------------------------------------------|----------------------------------------------------------------------------------------------------|
|                 | <200-5000>                                                                                                    | Define the logsize in MB. The range is from 200 to 5000.                                                                                                    |
| Command Default | By default, this command is d                                                                                                    | isabled.                                                                                                    |
| command Modes   | Cisco Unified SIP Proxy EXE                                                                                                    | C (cusp)                                                                                                    |
| Command History | Cisco Unified SIP Proxy Versio                                                                                                    | on Modification                                                                                                    |
|                 | 8.5.8                                                                                                    | This command was introduced.                                                                                                    |
| Examples        | The following example displa                                                                                                    | ys the two options under the trace logsize command:                                                                                                    |
| Examples        | se-10-104-45-249(cusp)# tr                                                                                                    |                                                                                                    |
| Examples        | se-10-104-45-249(cusp)# <b>tr</b><br>default Restor                                                                                                    | ace logsize ?                                                                                                    |
| Examples        | se-10-104-45-249(cusp)# tr<br>default Restor<br><200-5000> Log Si<br>200MB                                                                                                    | <b>ace logsize</b> ?<br>e the default log Size, 200 MB<br>ze in MB, default 200 MB , min val                                                                                                    |
| Examples        | se-10-104-45-249(cusp)# tr<br>default Restor<br><200-5000> Log Si<br>200MB<br>The following example displa                                                                                                    | ace logsize ?<br>e the default log Size, 200 MB<br>ze in MB, default 200 MB , min val<br>ys the logsize and file count defined:                                                                                                    |
| Examples        | <pre>se-10-104-45-249(cusp)# tr<br/>default Restor<br/>&lt;200-5000&gt; Log Si<br/>200MB<br/>The following example displa<br/>se-10-106-97-200(cusp)# tr<br/>fileCount Specif<br/>se-10-106-97-200(cusp)# tr<br/>se-10-106-97-200(cusp)# tr<br/>&lt;20-500&gt; Number</pre>            | ace logsize ?<br>e the default log Size, 200 MB<br>ze in MB, default 200 MB , min val<br>ys the logsize and file count defined:<br>ace logFileSize 200 ?<br>y number of files to be generated                                                                                                    |
| Examples        | <pre>se-10-104-45-249(cusp)# tr<br/>default Restor<br/>&lt;200-5000&gt; Log Si<br/>200MB<br/>The following example displa<br/>se-10-106-97-200(cusp)# tr<br/>fileCount Specif<br/>se-10-106-97-200(cusp)# tr<br/>se-10-106-97-200(cusp)# tr<br/>&lt;20-500&gt; Number<br/>with 1</pre> | <pre>ace logsize ? e the default log Size, 200 MB ze in MB, default 200 MB , min val  ys the logsize and file count defined: ace logFileSize 200 ? y number of files to be generated ace logFileSize 200 f ace logFileSize 200 fileCount ? of trace files to be generated,more number of files</pre> |

Logsize divided by file count is the size of a single log file. The optimal value of this is 10 MB. By default, the command picks up the value of file count so that the file size is 10MB. If you are configuring the file count, there can be performance impact because of this change.

#### Related Commands

| Command       | Description           |
|---------------|-----------------------|
| trace disable | Disables tracing.     |
| trace enable  | Enables tracing.      |
| trace level   | Sets the trace level. |